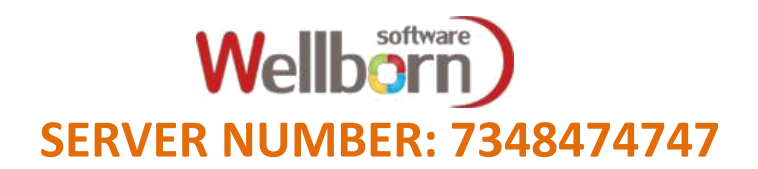

## **SMS FORMAT : NOTE: PLEASE DO NOT TYPE ANY SPACE AFTER ST COMMAND**

- **1) BALANCE ENQUIRY FOR: WG BAL EXAMPLE: WG BAL**
- **2) REGISTER NEW ACCOUNT**

**FORSEAT: WG REG<MOBILE-NO><ACCOUNT-NAME> EXAMPLE: WG REG7388834444wellborn**

**3) TRANSFER STOCK**

**FORSEAT: WG VAL<AMT>TO<MOBILE-NO> EXAMPLE: WG VAL1000TO7388834444**

**4) RECHARGE NUMBER**

**FORSEAT: WG <OPERATOR-CODE><MOBILE-NO>A<AMT> EXAMPLE: WG VF7388834444A100**

- **5) CHECK LAST RECHARGE STATUS FORSEAT: WG CHK EXAMPLE: WG CHK**
- **6) CHECK LAST RECHARGE STATUS FORR A NUMBER FORSEAT: WG CHK<MOBILE-NO> WG CHK7388834444**

## OPERATORS LIST

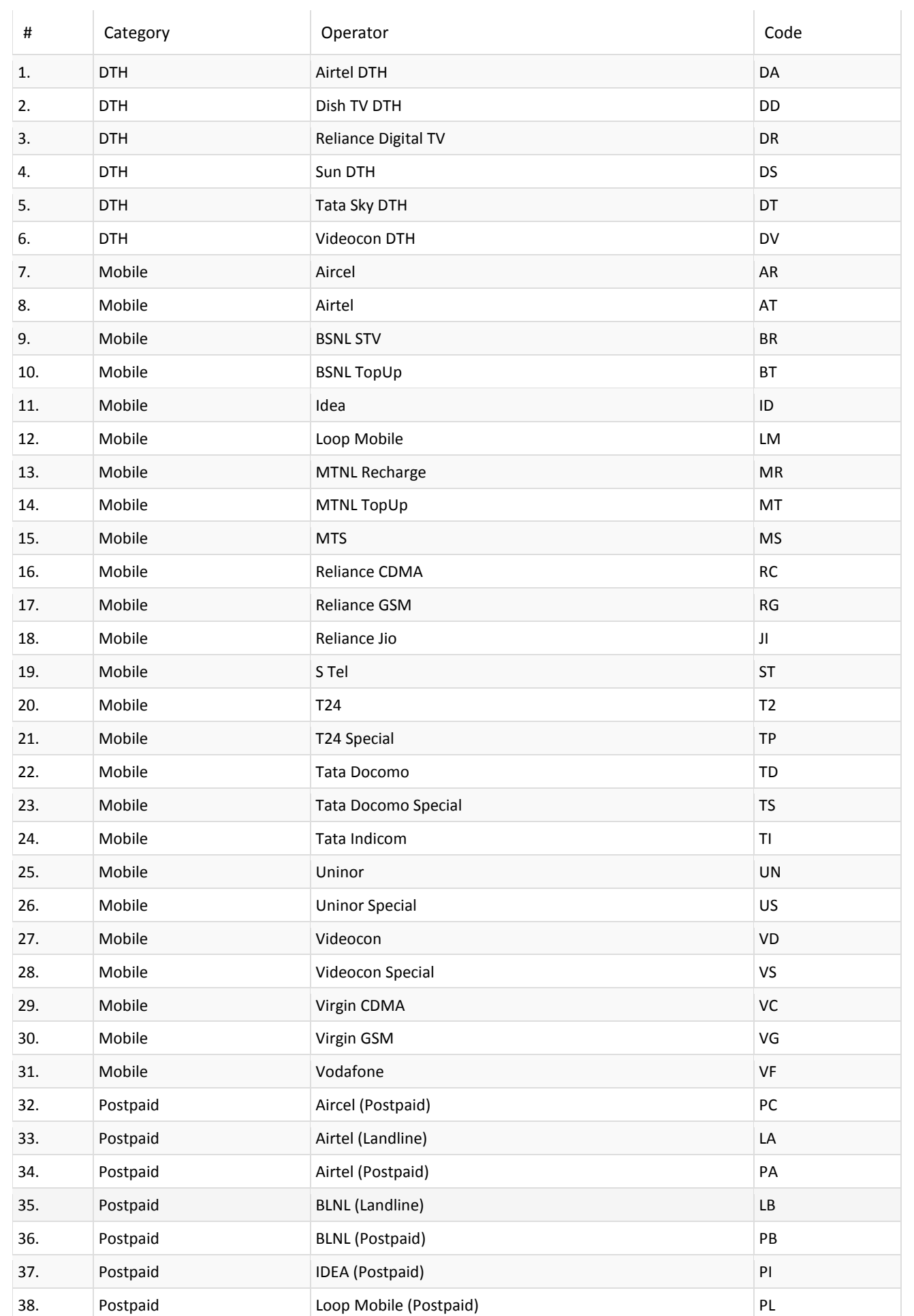

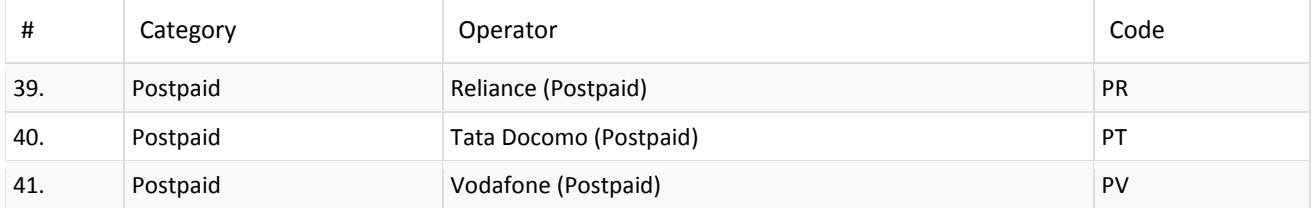